TaskbarUtils Crack Torrent Free X64

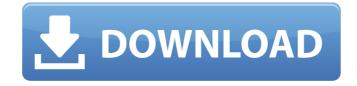

# TaskbarUtils Crack + Product Key Free

• The simplest and most configurable way to customize your taskbar • Totally free • Supports dark/light and light/dark desktop themes Humans are no longer the only thing who desire a good night's sleep. An increasing number of animals nowadays sleep better than we do. But hey, this does not mean that your pets are getting a better night's sleep, at least not right away. If you are having trouble sleeping or if you just want to get the optimal amount of rest from your pets, then this guide is for you. However, before we get started, make sure you read the "pitfalls to avoid when dealing with your pets" section as this will prevent unwanted consequences. An obvious requirement for pets sleeping well is getting enough sleep. If the cat needs to be awake for 1 hour every day, and only sleeping for 3 hours in a row, it will not have the energy it needs for the rest of the day. Again, if you are trying to give your pet more sleep than it needs, it will not have the energy to stay alert and active. If you want a calm and relaxed pet, make sure you are getting the proper amount of sleep. When a pet sleeps, it also needs to breathe normally and have a great sense of smell. If your pet is not getting enough air, it will not be able to smell any potential dangers that may be lurking around and it will also not feel refreshed, resulting in a poor sleeping condition. Now, what about the rest? When it comes to pets, there are many factors that determine their level of rest, but the most important one is the weather. If it is cold, the body temperature will be lower, and the pet will be colder, which means that he or she will sleep a lot more. If it is too hot or cold, it will affect the body's metabolism. This results in more energy being produced, thus causing your pet to stay awake and active. Lastly, even if your pet is able to sleep soundly, the stresses of life can make him or her sleep a lot less than they need to. For instance, if your pet is sad, he or she will need extra sleep, and the same goos if he or she will yo

#### TaskbarUtils Crack Free Download [Updated-2022]

When you are in the middle of some important work, there is no need to have your phone dialing and your email id sending emails. The Taskbar for Windows brings you close to your work with a 'Clock' so you can check the time and activities you need to complete during the day, or in the case that you've got a few hours free, the 'Notes' panel can be used to write down new tasks, or maybe even a reminder note. Not only that, but this taskbar also comes with a special panel to show you the time of your favorite TV shows and movies, a 'Date and Time' panel to let you know the day and the time of your birth, and a 'Weather' panel for the forecast of the weather in your area. All in all, this taskbar is designed to keep your life organized. Features: • Beautiful, comprehensive and simple-to-use clock, notes, and tenshparency of the clock, notes, and reminders panels on top of your taskbar • Get the most out of your Windows 10 system • Quickly and easily access to your personal tasks and notes using the customized he customized panels in the control panel • Customize the panel's color, size and transparency of the clock, notes, and reminders panels in the control panel • Turn off the pop-up reminder notification, and the snooze option • Automatically add your most frequently used personal apps in the clock, notes, and reminders panels • Customize the weather and date and time of your favorite apps to the clock, notes, and reminders panels • Add the clock, notes, and reminders panels to the taskbar • Add any panel from the list to the taskbar • Taskbar runs in its own separate desktop • Taskbar is a free download The Taskbar Manager • Add, remove, and reposition the clock, notes, and reminders panels in the control panel • View detailed reports of the performance of the panels • Restore each panel to its original position • Turn off the pop-up reminder notification, and the snooze option • Restore each panel to its b7e8fdf5c8

### TaskbarUtils Crack +

View the battery level in the system tray. Simple to operate, just install and there you go.Q: SelectQuery e java No sendo possivel acessar o método selectQuery diretamente, tem-se uma forma de obter uma lista de objetos que estão no banco? A: Se você usa uma Hibernate, você pode usar o Criteria, um exemplo: Criteria crit = session.createCriteria(User.class); List users = (List) crit.list(); Ela faz a consulta para o banco de dados, e transforma em lista de um tipo específico de modelo. O código abaixo pode estar usando o Criteria ou Query List users = (List) session.createQuery("SELECT u FROM User u").list(); O comando createQuery() serve para retornar um objeto (Entity), por exemplo, se você criar um Entity baseado em User: public class UserDTO extends Entity { // Metodo que faz a alteração no campo } Então, para converter para o objeto UserDTO, você usa o método list(): List users = (List) session.createQuery("SELECT u FROM User u").list(); No caso, o objeto UserDTO ficará com os campos que você tem no User (pode retornar este objeto diretamente como Map) Alpha reactivity of human non-secreting and secreting pituitary adenomas evaluated by anterior pituitary hormone secretion after sequential TRH and LHRH stimulation. The reactivity of the anterior pituitary gland to TRH (100 micrograms i.v. bolus) and LHRH (100 micrograms i.v. bolus) was studied in 13 patients with non-secreting pituitary adenomas, 14 with secreting adenomas and in 14 healthy volunteers. The adenomas were studied before and after

#### What's New In?

# System Requirements For TaskbarUtils:

Supported OS: Windows 7, 8.1 and 10 Game Version: 1.4.2 Game Size: approx. 1.7 GB File Size: approx. 1.7 GB Resolution: 1920x1080 Compatibility: PC Driver: DirectX 9.0c Required: Windows 8.1, Windows 10 Spoiler NOTE: This game is still playable on Windows 7 and 8.0 by going into C:\Program Files (x86)\Elder Scrolls Online\

# Related links:

https://www.lion.tech/wp-content/uploads/2022/07/LogScrobbler\_\_Crack\_\_Keygen\_For\_LifeTime\_Free\_Download\_Updated.pdf
https://www.cameraitacina.com/en/system/files/webform/feedback/talysant365.pdf
https://kentny.pt7.civic-cms.com/sites/g/files/vyhlif4576/f/file/file/regular\_town\_employment\_application\_form\_4-07.pdf
https://vietnamnuoctoi.com/upload/files/2022/07/A3fCJVFFDOxLeOy7nSZy\_04\_41c2c108167901a9400a43940d12feee\_file.pdf

http://www.giffa.ru/who/regfileexport-1-11-crack-registration-code-updated-2022/

https://studygoodenglish.com/course/blog/index.php?entryid=2860 https://playerclub.app/upload/files/2022/07/Mk1OQKs3rK2UWjJz5ODG\_04\_b3dee9e7ccad1a750e3e8f1e661b9359\_file.pdf http://iexs.fr/?p=1671

https://bascomania.com/wp-content/uploads/2022/07/Wallpaper\_Rotator\_Crack\_\_\_With\_License\_Code\_X64\_2022.pdf http://shop.chatredanesh.ir/?p=51965

https://silkfromvietnam.com/sony-drivers-update-utility-crack-with-license-code-free-download-updated-2022/

https://panjirakyat.net/wp-content/uploads/2022/07/Memrey.pdf

https://smartbizad.com/advert/dvd-converter-crack-license-keygen-2022-new/

http://lawcate.com/ezdeploy-crack-license-key-win-mac/ https://drogueriaconfia.com/circleman-crack-with-serial-key/

https://lw74.com/image-search-pony-crack-pc-windows-2022/

https://eatketowithme.com/wp-content/uploads/2022/07/ilbend.pdf https://nuvocasa.com/wp-content/uploads/2022/07/georber.pdf

https://volektravel.com/wavemagic-crack-win-mac-2022/

https://estrahah.com/valorant-scaler-crack-license-keygen-updated/